**2022/2023. 7. разред** 

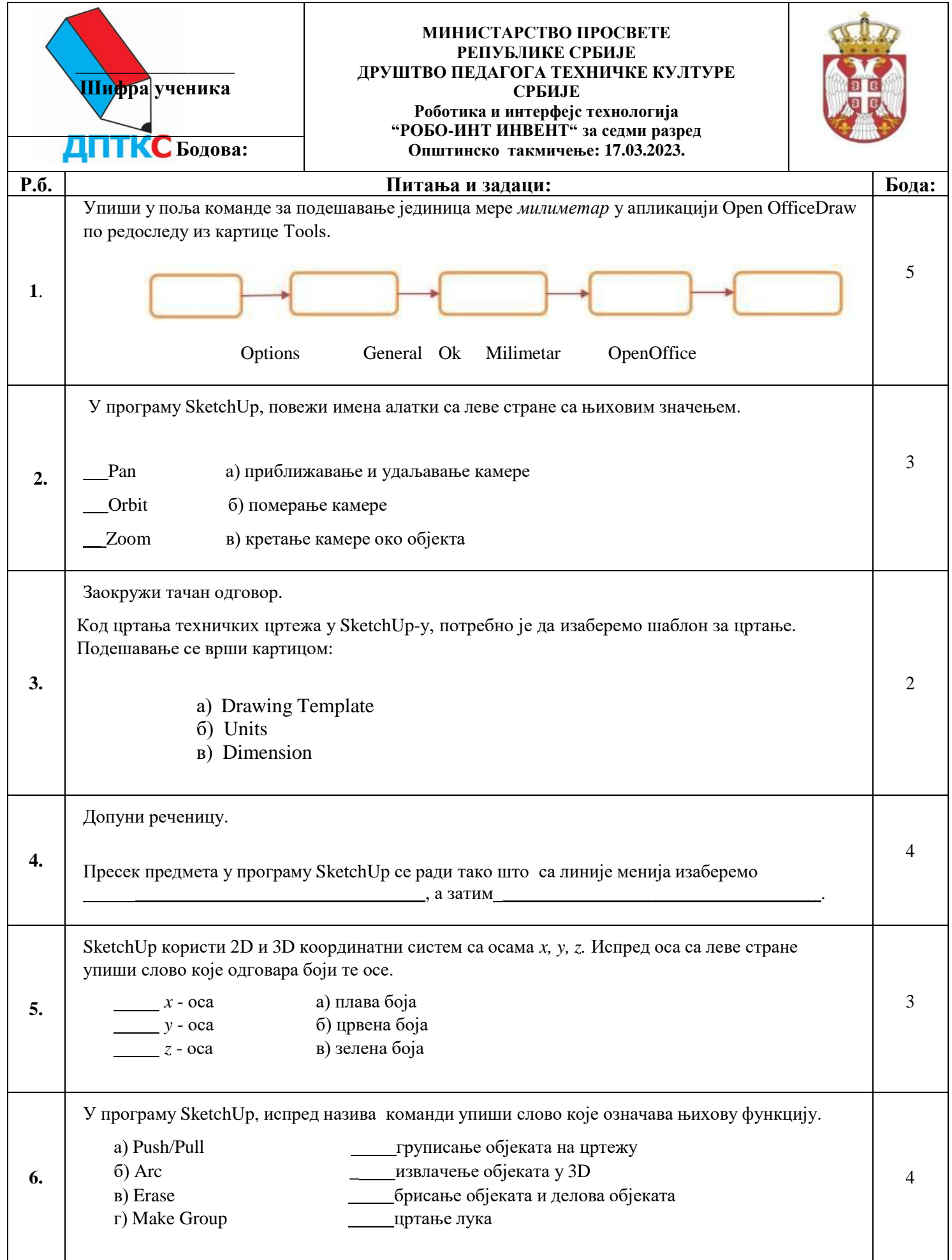

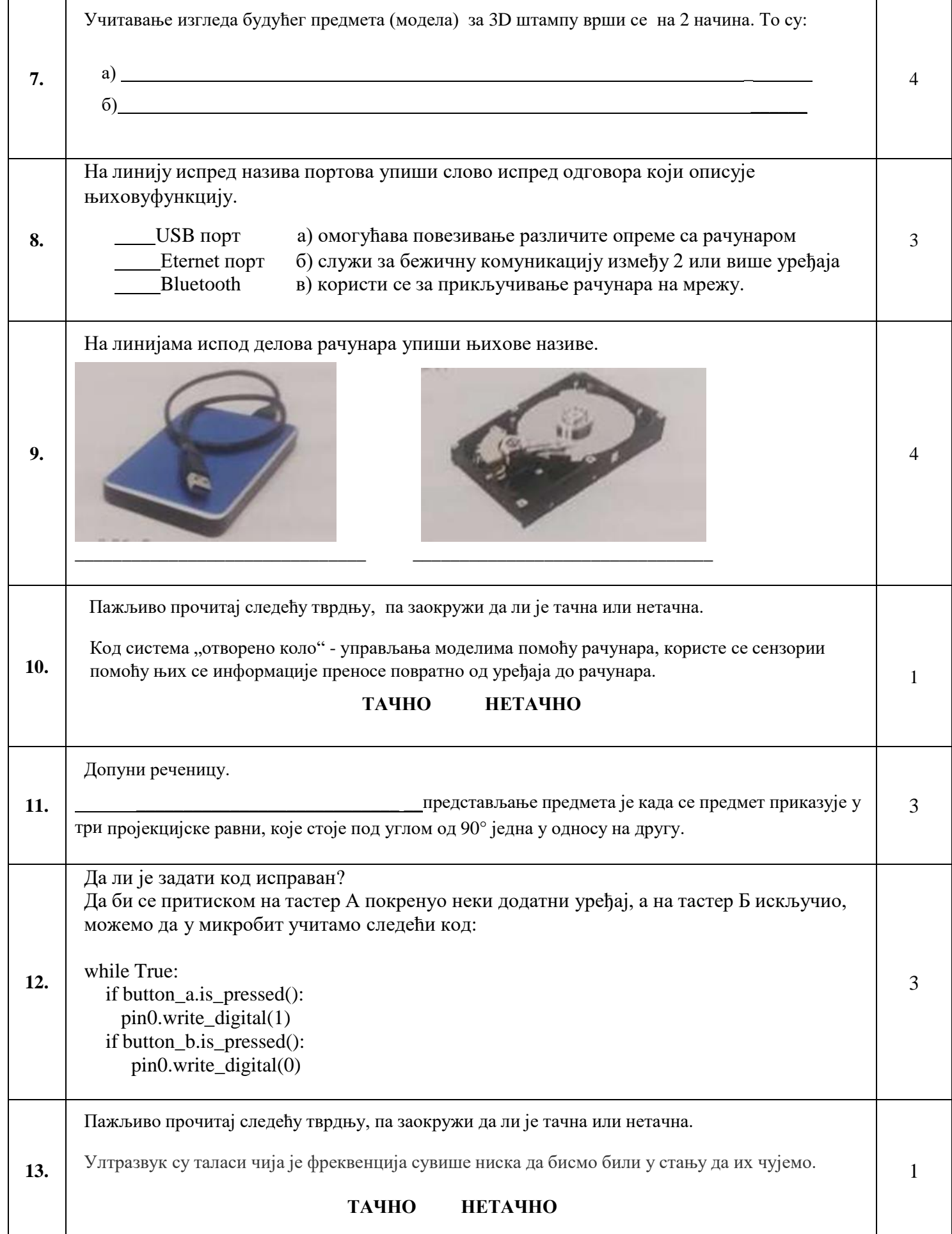

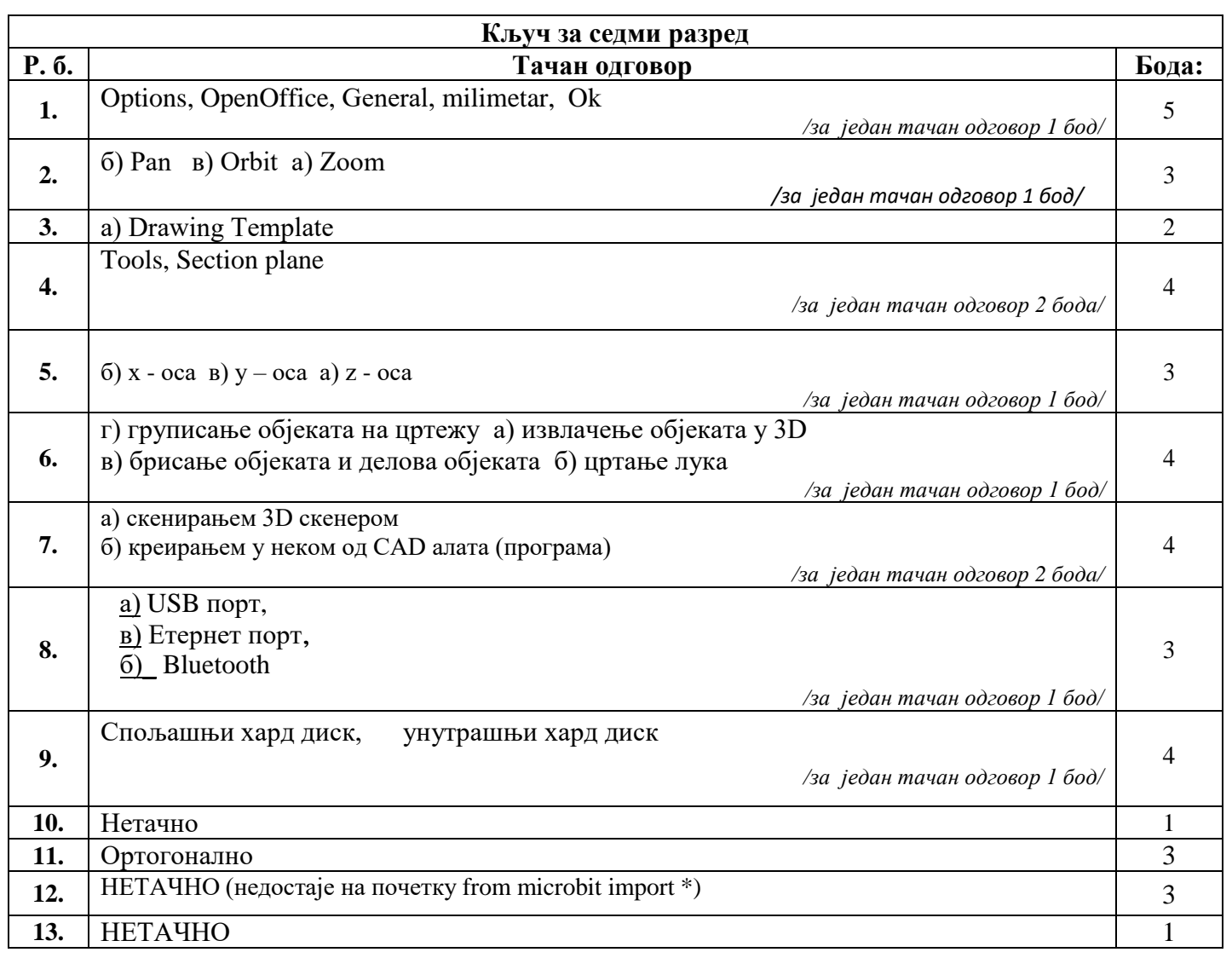